# **PREZZARIO REGIONE PIEMONTE 2023 CD**

# **Manuale utente**

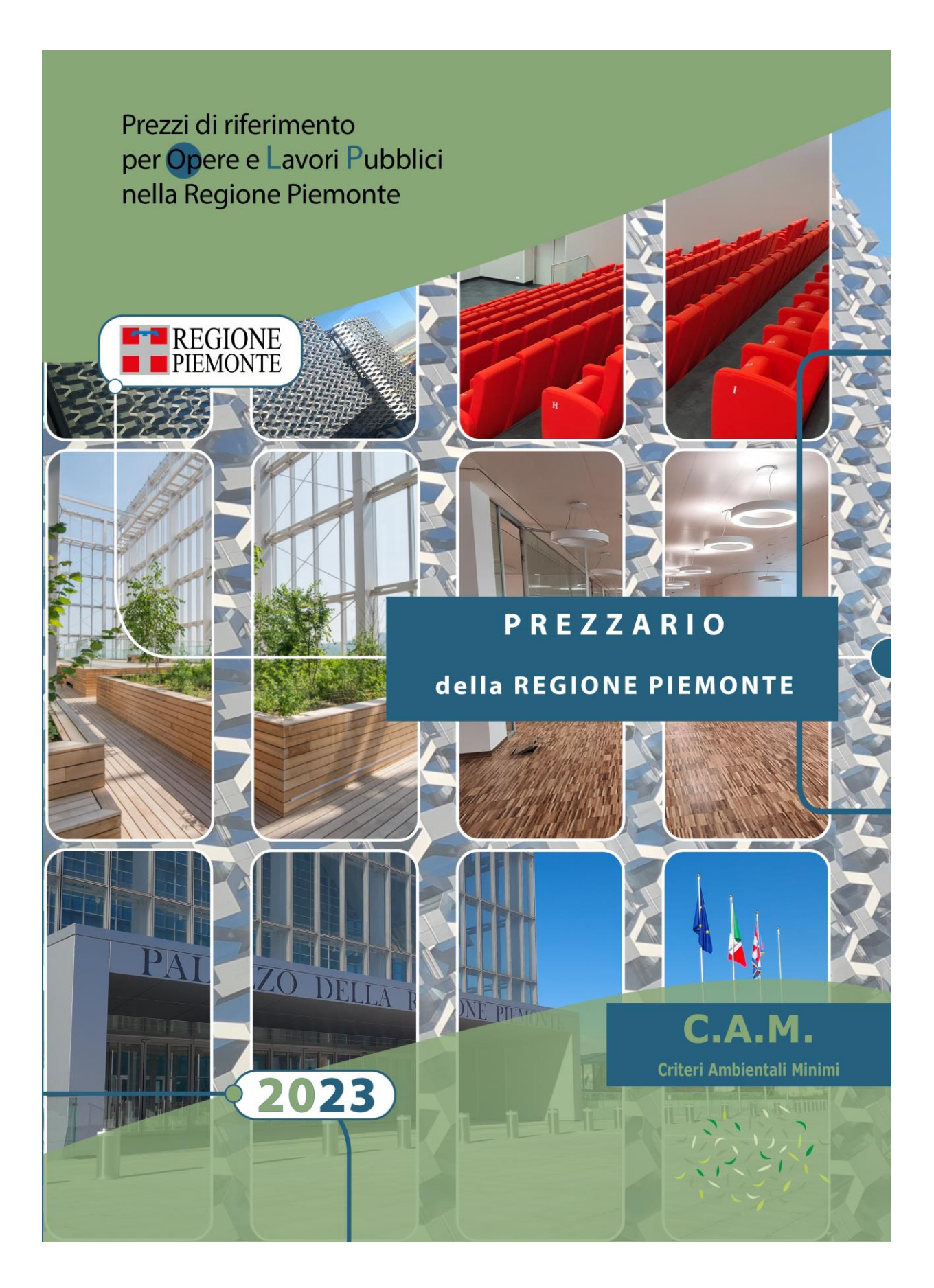

## **INDICE**

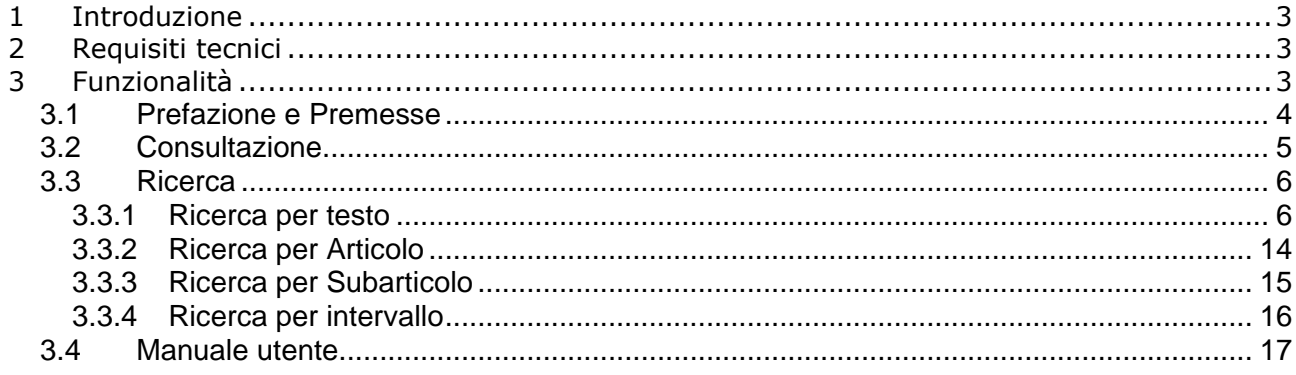

# 1 Introduzione

Il presente Manuale Utente illustra le modalità di utilizzo dell'applicativo denominato "*Prezzario Regione Piemonte 2023 CD"*, realizzato per conto di Regione Piemonte per la consultazione e lo scarico dati su base locale (come su un singolo CD-ROM) dell'Elenco prezzi 2023 di riferimento per opere e lavori pubblici della Regione Piemonte. Attraverso tale applicazione (di tipo stand alone) è inoltre possibile effettuare operazioni di ricerca e di stampa dei risultati relativi attraverso normali programmi di videoscrittura.

# 2 Requisiti tecnici

L'applicazione "**Prezzario Regione Piemonte 2023 CD"** può essere utilizzata da postazioni di lavoro attrezzate come segue:

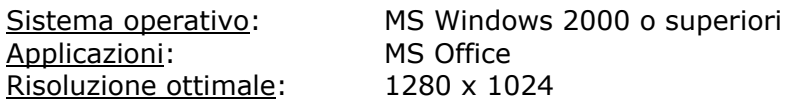

# 3 Funzionalità

Per poter avviare l'applicazione occorre cliccare due volte sul file "Prezzario Regione Piemonte 2023 CD.exe"; all'apertura del file compare l'*home page* raffigurante la copertina del prezzario regionale 2023 (Fig. 1) con la possibilità di accedere a tutte le funzionalità selezionabili dal menu a tendina presente in alto a sinistra (Fig. 2).

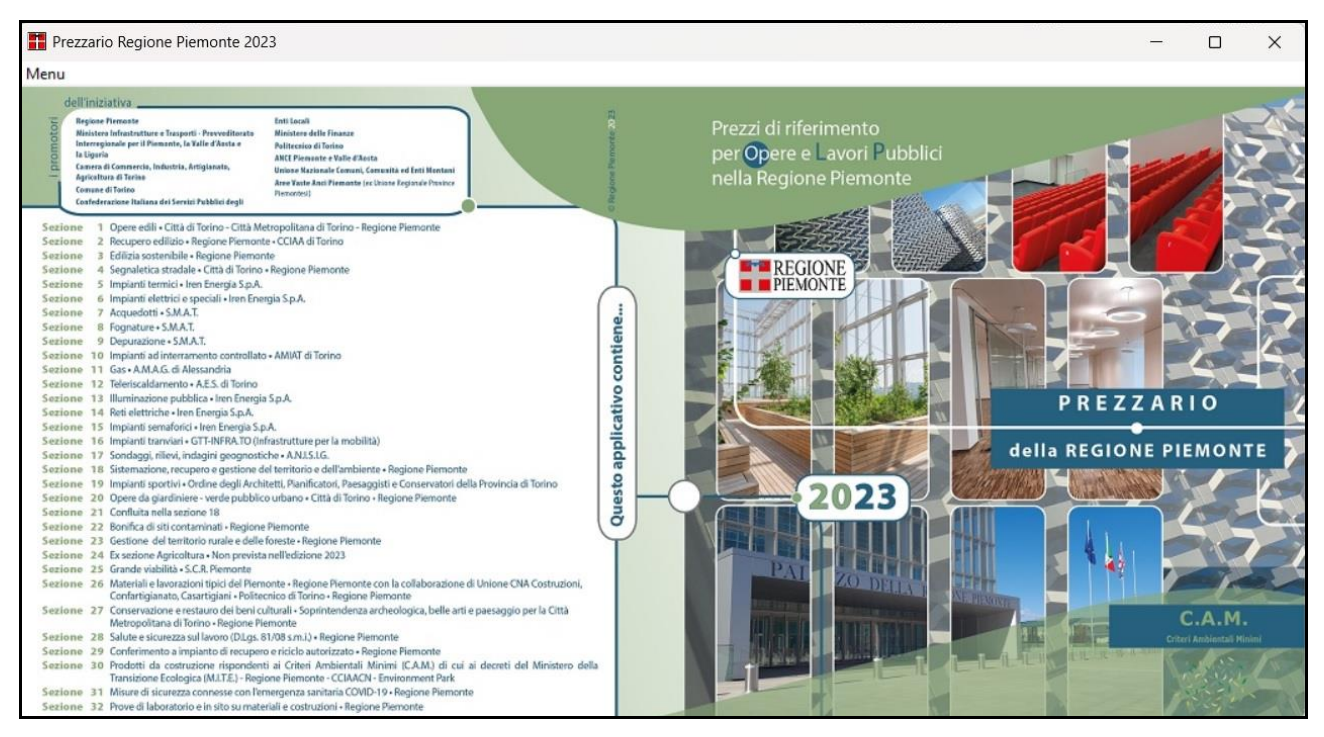

**Figura 1: Home page – copertina prezzario Regione Piemonte 2023**

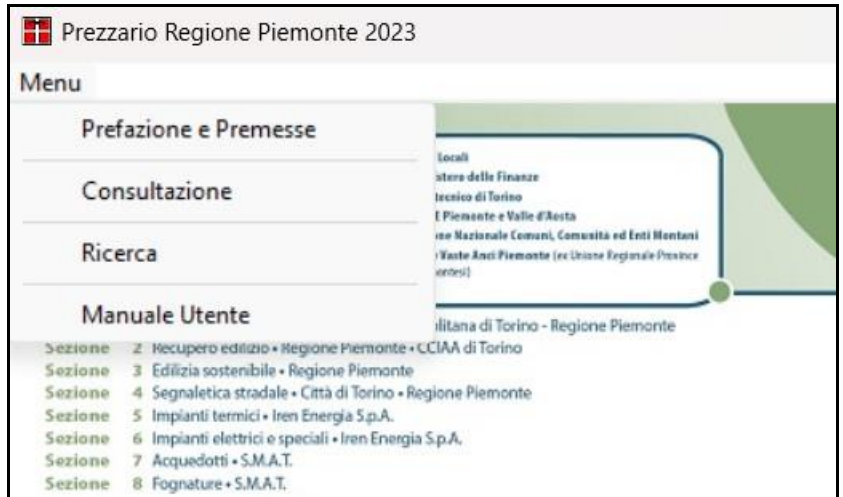

**Figura 2: Menu funzionalità**

### *3.1 Prefazione e Premesse*

Questa funzionalità consente di consultare, selezionando la corrispondente voce dal menu a tendina, *la Prefazione* e le *Premesse delle singole sezioni* del Prezzario (Fig. 3).

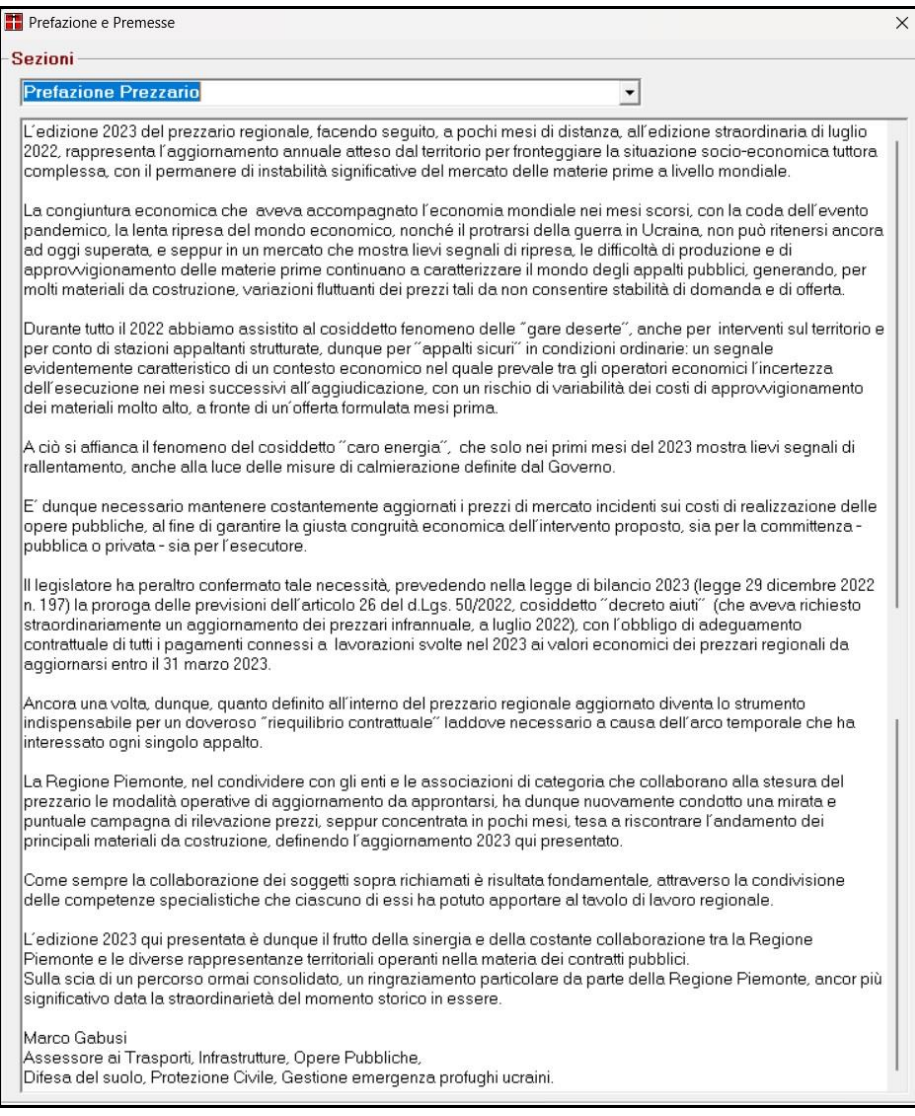

# *3.2 Consultazione*

Questa funzionalità consente la visualizzazione nonché la relativa navigazione della struttura ad albero costituita dalle varie sezioni presenti nel prezzario regionale attraverso un procedimento di consultazione "a cascata". È infatti possibile, a partire dal livello più alto corrispondente alla sezione, scendere fino al livello più basso corrispondente al subarticolo e al prezzo relativo.

Al fine di rendere più agevole la comprensione di quanto di seguito riportato circa le modalità di consultazione e ricerca all'interno del prezzario regionale, si illustra brevemente il criterio di codifica applicato alle voci di elenco prezzi regionale.

La codifica utilizzata è infatti articolata attraverso una struttura a 4 livelli (separati da un punto) con un codice parlante in grado di individuare la singola voce (subarticolo dotato di prezzo) a partire dall'ambito generale della sezione in cui essa è contenuta. Ciascun livello presenta un numero massimo di caratteri (numeri e lettere) ritenuti idonei a soddisfare le eventuali esigenze di strutturazione della banca dati potenziale. Ne consegue che il primo livello è rappresentato dalla sezione tematica (2 numeri – es. 01 "Sezione Opere Edili"); il secondo livello rappresenta il capitolo relativo (lettera e numero con massimo 2 cifre): a tale livello è riportata la descrizione del contenuto di quel capitolo specifico (es. 01.A01 "scavi"). Proseguendo nel grado di approfondimento il 3° livello (anch'esso lettera e numero a 2 cifre) consente invece di individuare la voce corrispondente all'articolo di interesse, ossia alla tipologia specifica nell'ambito del capitolo generico di cui sopra (es 01.A01.A05 : "scavo a sezione aperta").

Infine l'ultimo livello (il 4°) riportante il dettaglio specifico della voce, rappresentato da descrizione univoca, nonché unità di misura e prezzo relativo, è chiamato "subarticolo" ed è codificato attraverso un numero a tre cifre (es. 01.A01.A05.010: scavo a sezione aperta anche in assenza di alberi).

Attraverso la tendina corrispondente alle sezioni è possibile selezionare una specifica sezione accedendo così ad una videata successiva nella quale è presentato l'elenco dei capitoli costituenti la sezione selezionata con l'indicazione del codice e del titolo del capitolo medesimo (Fig. 4).

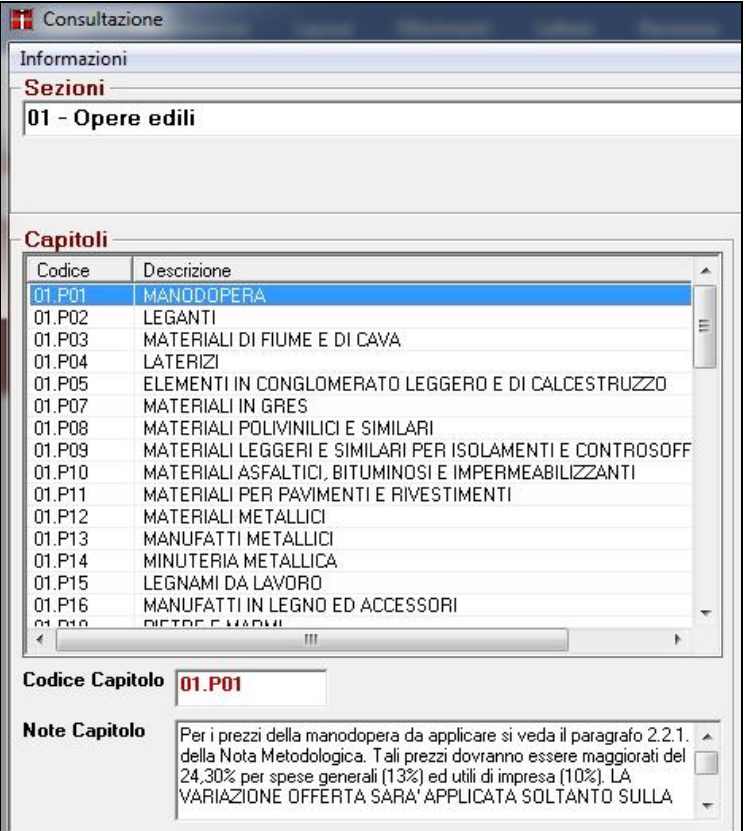

#### **Figura 4: Selezione Capitoli**

Selezionando un capitolo, nella parte destra compare l'elenco degli articoli associati (codice e descrizione); selezionando un articolo, nella parte in basso compare l'elenco dei subarticoli (codice, descrizione, unità di misura, prezzo, incidenza e importo lordo della manodopera) associati all'articolo selezionato (Fig. 5).

Ciascun livello (sezione, capitolo e articolo) è inoltre caratterizzato dalla presenza di un campo note relativo.

| $\overline{+}$ Consultazione                                                                     |                                                                                                    |                                                                                                    |                                                                                                    |                |        |                                                                                                    |                  | $ \mathbf{x} $ |
|--------------------------------------------------------------------------------------------------|----------------------------------------------------------------------------------------------------|----------------------------------------------------------------------------------------------------|----------------------------------------------------------------------------------------------------|----------------|--------|----------------------------------------------------------------------------------------------------|------------------|----------------|
| Informazioni                                                                                     |                                                                                                    |                                                                                                    |                                                                                                    |                |        |                                                                                                    |                  |                |
| Sezioni                                                                                          |                                                                                                    |                                                                                                    |                                                                                                    |                |        |                                                                                                    |                  |                |
| 01 - Opere edili                                                                                 |                                                                                                    | <b>Note Sezione</b>                                                                                            |                                                                                                    |                |        |                                                                                                    |                  |                |
|                                                                                                  |                                                                                                    |                                                                                                    |                                                                                                    |                |        |                                                                                                    |                  |                |
|                                                                                                  |                                                                                                    |                                                                                                    |                                                                                                    |                |        |                                                                                                    |                  |                |
|                                                                                                  |                                                                                                    |                                                                                                    |                                                                                                    |                |        |                                                                                                    |                  |                |
| Capitoli                                                                                         |                                                                                                    | <b>Articoli</b>                                                                                                |                                                                                                    |                |        |                                                                                                    |                  |                |
| Codice                                                                                           | Descrizione<br>$\blacktriangle$                                                                                                    | Codice<br>Descrizione                                                                                          |                                                                                                    |                |        |                                                                                                    |                  |                |
| 01.P27                                                                                           | MATERIALI PER AREE VERDI                                                                                                    | [01.A01.A05   Esecuzione di scotico dello strato superficiale del terreno, con adequati mezzi meccanici, per p |                                                                                                    |                |        |                                                                                                    |                  |                |
| 01.P28                                                                                           | MATERIALI PER IMPIANTI SPORTIVI                                                                                                    | 01.A01.A10 Scavo generale, di sbancamento o splateamento a sezione aperta, in terreni sciolti o compatti,      |                                                                                                    |                |        |                                                                                                    |                  |                |
| 01.P29                                                                                           | 01.A01.A15 Scavo generale, di sbancamento o splateamento a sezione aperta, in terreni sciolti o compatti,<br>SOVRAPPREZZI PER CALCESTRUZZI E GETTI                                                                                                    |                                                                                                    |                                                                                                    |                |        |                                                                                                    |                  |                |
| 01.A01                                                                                           | 01.A01.A17 Scavo generale, di sbancamento o splateamento a sezione aperta, in roccia compatta, misura<br><b>SCAVI</b>                                                                                                    |                                                                                                    |                                                                                                    |                |        |                                                                                                    |                  |                |
| 01.A02<br>01.A03                                                                                 | DEMOLIZIONI E RIMOZIONI<br>01.A01.A20 Scavo di sbancamento con mezzi meccanici nell'alveo dei fiumi e torrenti per sgombero di ban                                                                                                    |                                                                                                    |                                                                                                    |                |        |                                                                                                    |                  |                |
| 01.A04                                                                                           | FONDAZIONI SPECIALI - PALIFICAZIONI - DIAFRAMMI<br>01.A01.A25 Scavo di sbancamento in acqua eseguito con l'utilizzo di idonei natanti regolarmente autorizza<br>MALTE, CALCESTRUZZI PRECONFEZIONATI, CASSERATURE ED OF<br>01.A01.A30 Scavo a sezione obbligata con mezzi meccanici inscarpate di fiumi, torrenti, rivi, canali e simili, |                                                                                                    |                                                                                                    |                |        |                                                                                                    |                  |                |
| 01.A05                                                                                           | <b>MURATURE</b>                                                                                                    |                                                                                                    | 01.A01.A40 Scavo a pareti verticali, eseguito con gualsiasimezzo nell'alveo dei fiumi e dei torrenti, di materi |                |        |                                                                                                    |                  |                |
| 01.A06                                                                                           | TRAMEZZI E SOFFITTI<br>01.A01.A45 Scavo a pareti verticali in acqua eseguito conidonei natanti regolarmente autorizzati e provvist                                                                                                    |                                                                                                    |                                                                                                    |                |        |                                                                                                    |                  |                |
| 01.A07                                                                                           | VOLTE E SOLAI                                                                                                    | 01.A01.A50 Scavo in trincea con pareti a scarpa, eseguito con adeguati mezzi meccanici, di terreni sciolti i   |                                                                                                    |                |        |                                                                                                    |                  |                |
| 01.A08                                                                                           | OPERE ACCESSORIE ALLE MURATURE.                                                                                                    | OS AOS AFF O                                                                                                   | $1.1.11 \pm 0.1$<br>$\cdots$                                                                                    |                |        |                                                                                                    |                  |                |
| 01.A09                                                                                           | COPERTURE, MANTI IMPERMEABILI E ISOLAMENTI TERMOACUSTI                                                                                                    | $\blacktriangleleft$                                                                                           |                                                                                                    |                |        |                                                                                                    |                  |                |
| 01.A10                                                                                           | INTONACI E CORNICI                                                                                                    | <b>Codice Articolo</b>                                                                                         |                                                                                                    |                |        |                                                                                                    |                  |                |
| 01.A11                                                                                           | SOTTOFONDI E VESPAI                                                                                                    |                                                                                                    | 01.A01.A05                                                                                                    |                |        |                                                                                                    |                  |                |
| 01.A12                                                                                           | PAVIMENTI E RIVESTIMENTI                                                                                                    |                                                                                                    |                                                                                                    |                |        |                                                                                                    |                  |                |
| 01, A19                                                                                          | <b>LAMODAZIONE DI DIETOE E MADMI IN ODEDA</b>                                                                                                    | <b>Descrizione Articolo</b>                                                                                    |                                                                                                    |                |        | Esecuzione di scotico dello strato superficiale del terreno, con adequati mezzi                                                               |                  |                |
|                                                                                                  | $\blacktriangleright$                                                                                                    |                                                                                                    |                                                                                                    |                |        | meccanici, per profondità fino a 30 cm, compreso lasportazione di cespugli e<br>sterpaglie esistenti e sistemazione entro l'area del cantiere |                  |                |
|                                                                                                  | Codice Capitolo 01.A01                                                                                                    |                                                                                                    |                                                                                                    |                |        |                                                                                                    |                  |                |
|                                                                                                  |                                                                                                    |                                                                                                    |                                                                                                    |                |        |                                                                                                    |                  |                |
| <b>Note Capitolo</b>                                                                             |                                                                                                    | <b>Note Articolo</b>                                                                                           |                                                                                                    |                |        |                                                                                                    |                  |                |
|                                                                                                  | Tutti i prezzi della presente categoria comprendono ogni spesa ed<br>$\blacktriangle$<br>opera accessoria ed in particolare ogni puntellamento che si                                                                                                    |                                                                                                    |                                                                                                    |                |        |                                                                                                    |                  |                |
|                                                                                                  | rendesse necessario o anche solo consigliabile, delle murature e                                                                                                    |                                                                                                    |                                                                                                    |                |        |                                                                                                    |                  |                |
|                                                                                                  | degli orizzontamenti che si devono conservare. Comprendono inoltre                                                                                                    |                                                                                                    |                                                                                                    |                |        |                                                                                                    |                  |                |
|                                                                                                  |                                                                                                    |                                                                                                    |                                                                                                    |                |        |                                                                                                    |                  |                |
|                                                                                                  |                                                                                                    |                                                                                                    |                                                                                                    |                |        |                                                                                                    |                  |                |
|                                                                                                  | Subarticoli associati                                                                                                    |                                                                                                    |                                                                                                    |                |        |                                                                                                    |                  |                |
| Codice completo   Descrizione                                                                    |                                                                                                    |                                                                                                    |                                                                                                    | Un. misura     | Prezzo | Inc. Manodopera                                                                                                    | Manodopera Lorda |                |
| 01 A01 A05 010<br>In assenza di alberi                                                           |                                                                                                    |                                                                                                    |                                                                                                    | m <sup>3</sup> | 4.78   | 12.37%                                                                                                    | 0.59             |                |
| 01.A01.A05.020<br>Anche in presenza di alberi diradati e con fusto del diametro massimo di 10 cm |                                                                                                    |                                                                                                    |                                                                                                    | m <sup>3</sup> | 5.82   | 20.82%                                                                                                    | 1.21             |                |
|                                                                                                  |                                                                                                    |                                                                                                    |                                                                                                    |                |        |                                                                                                    |                  |                |
|                                                                                                  |                                                                                                    |                                                                                                    |                                                                                                    |                |        |                                                                                                    |                  |                |
|                                                                                                  |                                                                                                    |                                                                                                    |                                                                                                    |                |        |                                                                                                    |                  |                |
|                                                                                                  |                                                                                                    |                                                                                                    |                                                                                                    |                |        |                                                                                                    |                  |                |
| <b>Descrizione Subarticolo</b>                                                                   |                                                                                                    |                                                                                                    |                                                                                                    |                |        |                                                                                                    |                  |                |
|                                                                                                  |                                                                                                    |                                                                                                    |                                                                                                    |                |        |                                                                                                    |                  |                |
|                                                                                                  |                                                                                                    |                                                                                                    |                                                                                                    |                |        |                                                                                                    |                  |                |
|                                                                                                  |                                                                                                    |                                                                                                    |                                                                                                    |                |        |                                                                                                    |                  |                |
|                                                                                                  |                                                                                                    |                                                                                                    |                                                                                                    |                |        |                                                                                                    |                  |                |

**Figura 5: Selezione articolo e visualizzazione subarticoli correlati**

### *3.3 Ricerca*

Attraverso la presente funzionalità è possibile effettuare sia ricerca semplice per testo su tutto il prezzario (ciascuna singola sezione a livello di capitolo, articolo o subarticolo), sia ricerca specifica per codice su una singola sezione.

#### **3.3.1 Ricerca per testo**

Per ricercare il testo occorre selezionare dalla tendina in alto una sezione o tutto il prezzario, selezionare la voce "testo" ed inserire il testo contenuto nella descrizione di un capitolo e / o di un articolo e / o di un subarticolo; è necessario specificare se si vuole ricercare in capitoli, articoli, subarticoli spuntando le relative caselle accanto al campo testo e premendo il pulsante "Esegui Ricerca" (Fig. 6).

Qualora si inseriscano più termini nel campo ricerca, i risultati proposti interesseranno la sola presenza contemporanea di tutti i termini ricercati.

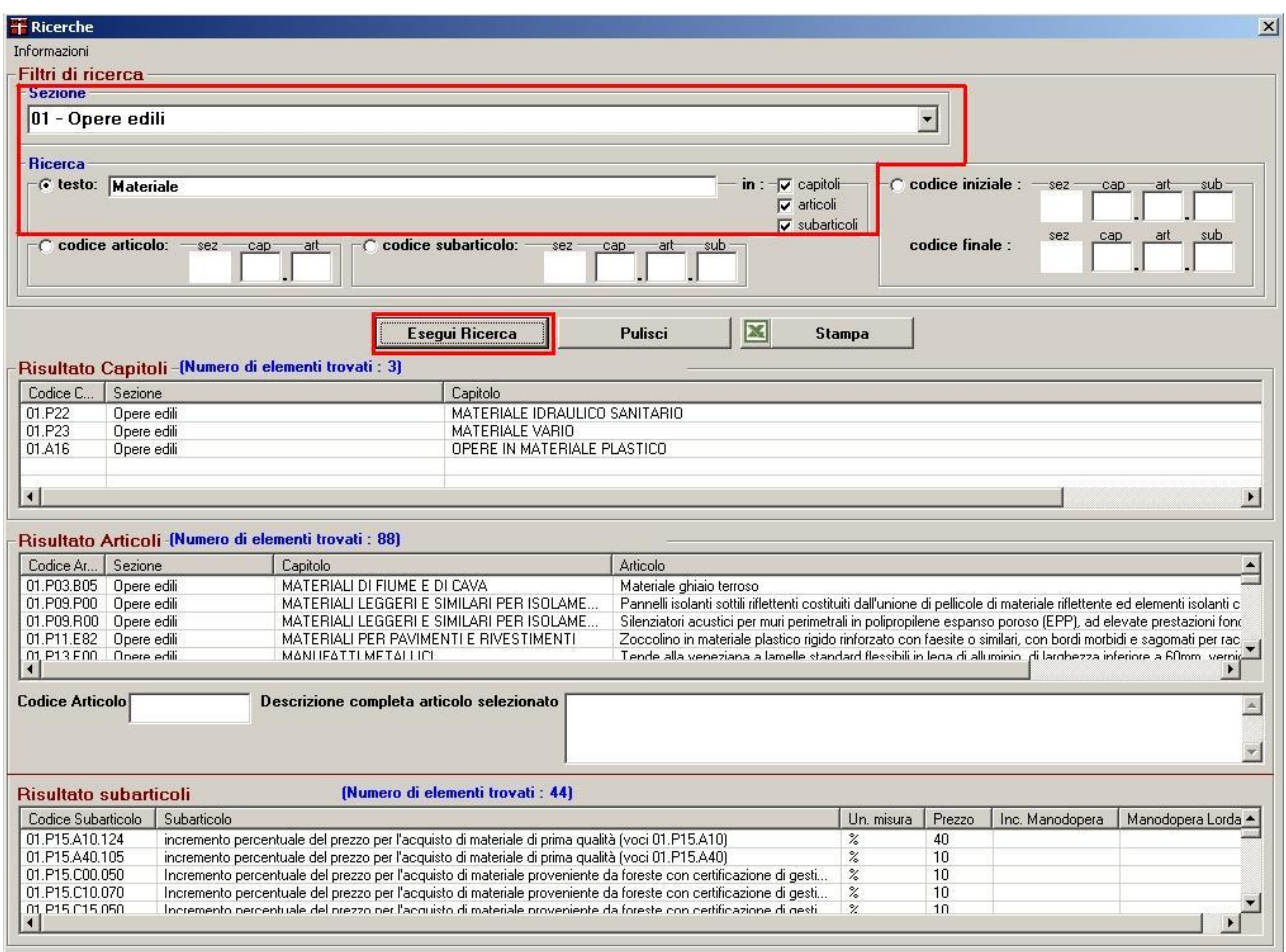

**Figura 6: Ricerca per testo in capitoli, articoli e subarticoli**

E' possibile effettuare le seguenti combinazioni di ricerca:

Capitolo, Articolo e Subarticolo: se si desidera ricercare un testo contenuto in capitoli, articoli e subarticoli occorre spuntare le tre caselle relative; il risultato della ricerca visualizza un elenco di tutti i capitoli, tutti gli articoli e tutti i subarticoli la cui descrizione contiene il testo inserito; in tal caso le voci presentate non sono correlate fra loro. Per poter stampare il risultato della ricerca è necessario premere il pulsante "Stampa"; l'applicazione apre un file in formato Microsoft excel che viene generato dinamicamente e che riporta l'elenco di tutti i capitoli, tutti gli articoli e tutti i subarticoli come esposti a video nel risultato della ricerca (quindi non correlati fra loro). La prima riga del file excel riporta il titolo con le informazioni relative all'anno di edizione del prezzario, alla tipologia di ricerca, al testo inserito e alle eventuali correlazioni tra i risultati (Fig. 7).

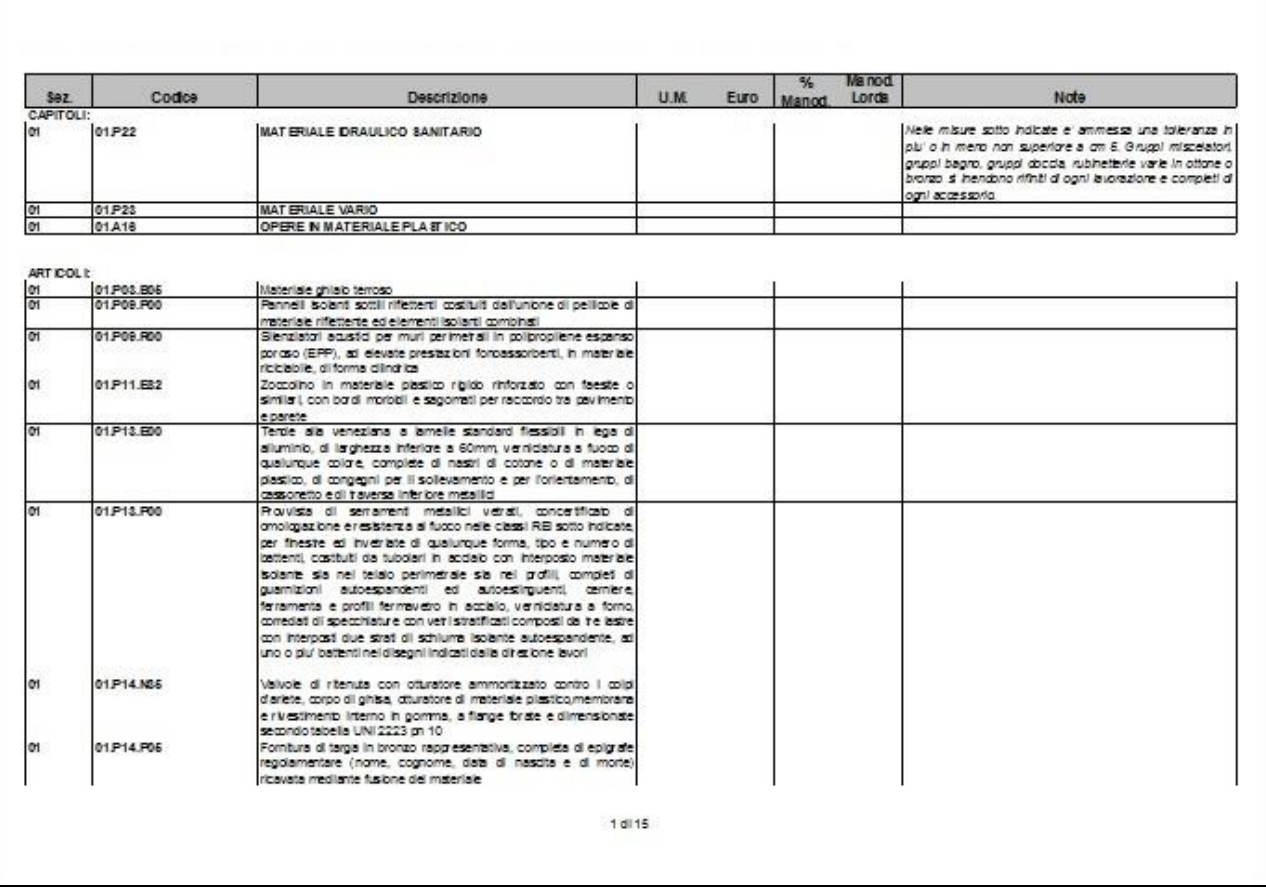

#### **Figura 7: Stampa risultato della ricerca per testo in capitoli, articoli e sub articoli**

Capitolo e Articolo: se si desidera ricercare un testo contenuto in capitoli e articoli occorre spuntare le due caselle relative; il risultato della ricerca visualizza un elenco di tutti i capitoli e tutti gli articoli la cui descrizione contiene il testo inserito e queste voci non sono correlate fra loro; cliccando su un singolo articolo in basso vengono visualizzati i subarticoli associati. Per poter stampare il risultato della ricerca è necessario premere il pulsante "Stampa"; l'applicazione apre un file in formato Microsoft excel che viene generato dinamicamente e che riporta l'elenco di tutti i capitoli come esposti a video nel risultato della ricerca e l'elenco degli articoli (non necessariamente correlati ai capitoli di cui sopra). con i relativi subarticoli (Fig. 8). La prima riga del file excel riporta il titolo con le informazioni relative all'anno di edizione del prezzario, alla tipologia di ricerca, al testo inserito e alle eventuali correlazioni tra i risultati.

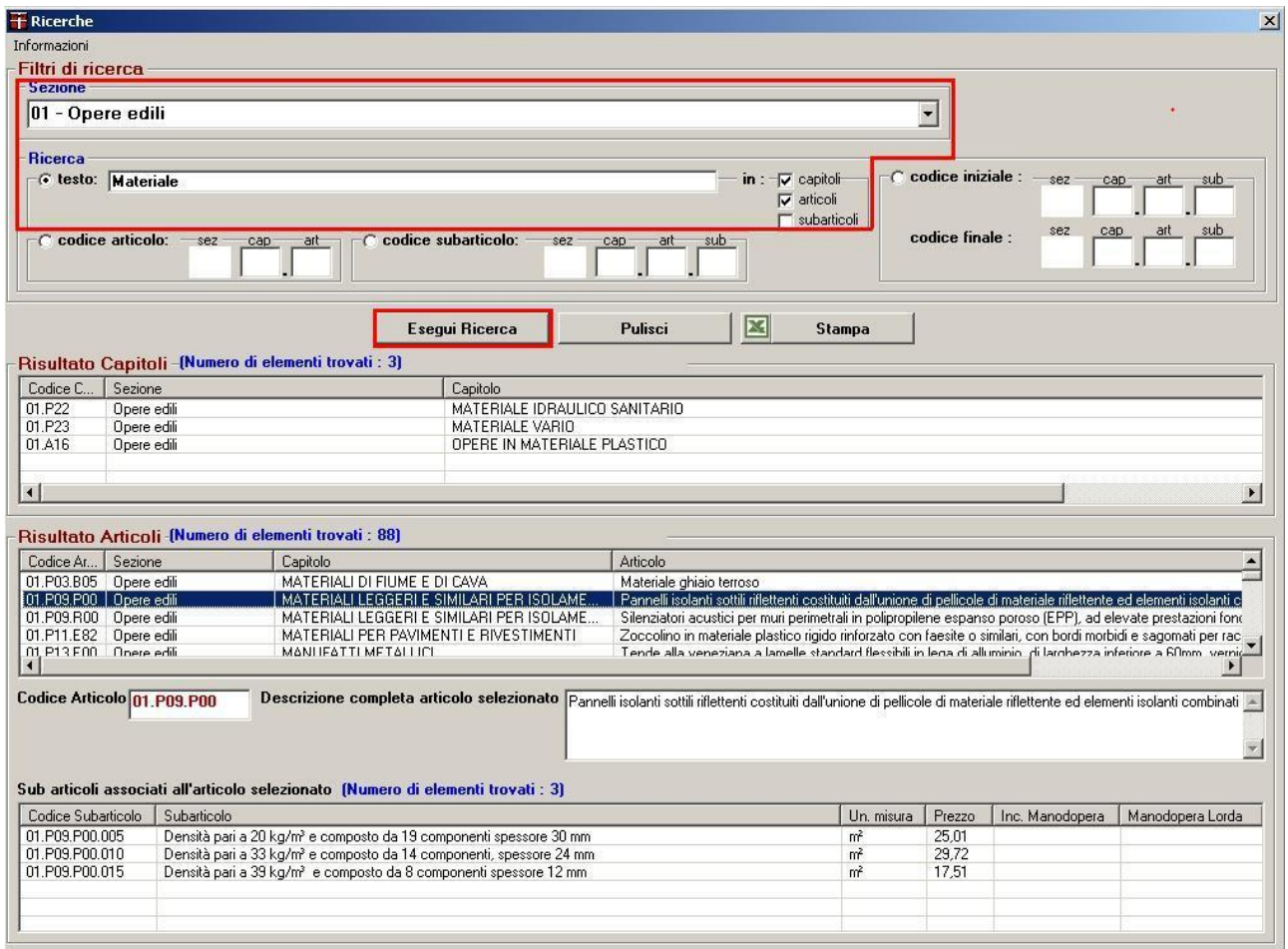

#### **Figura 8: Ricerca per testo in capitoli e articoli**

Articolo e Subarticolo: se si desidera ricercare un testo contenuto in articoli e subarticoli occorre spuntare le due caselle relative; il risultato della ricerca visualizza un elenco di tutti gli articoli e di tutti i subarticoli la cui descrizione contiene il testo inserito e queste voci non sono correlate fra loro. Per poter stampare il risultato della ricerca è necessario premere il pulsante "Stampa"; l'applicazione apre un file in formato Microsoft excel che viene generato dinamicamente e che riporta l'elenco di tutti gli articoli e tutti i subarticoli come esposti a video nel risultato della ricerca e quindi non correlati fra loro (Fig. 9).

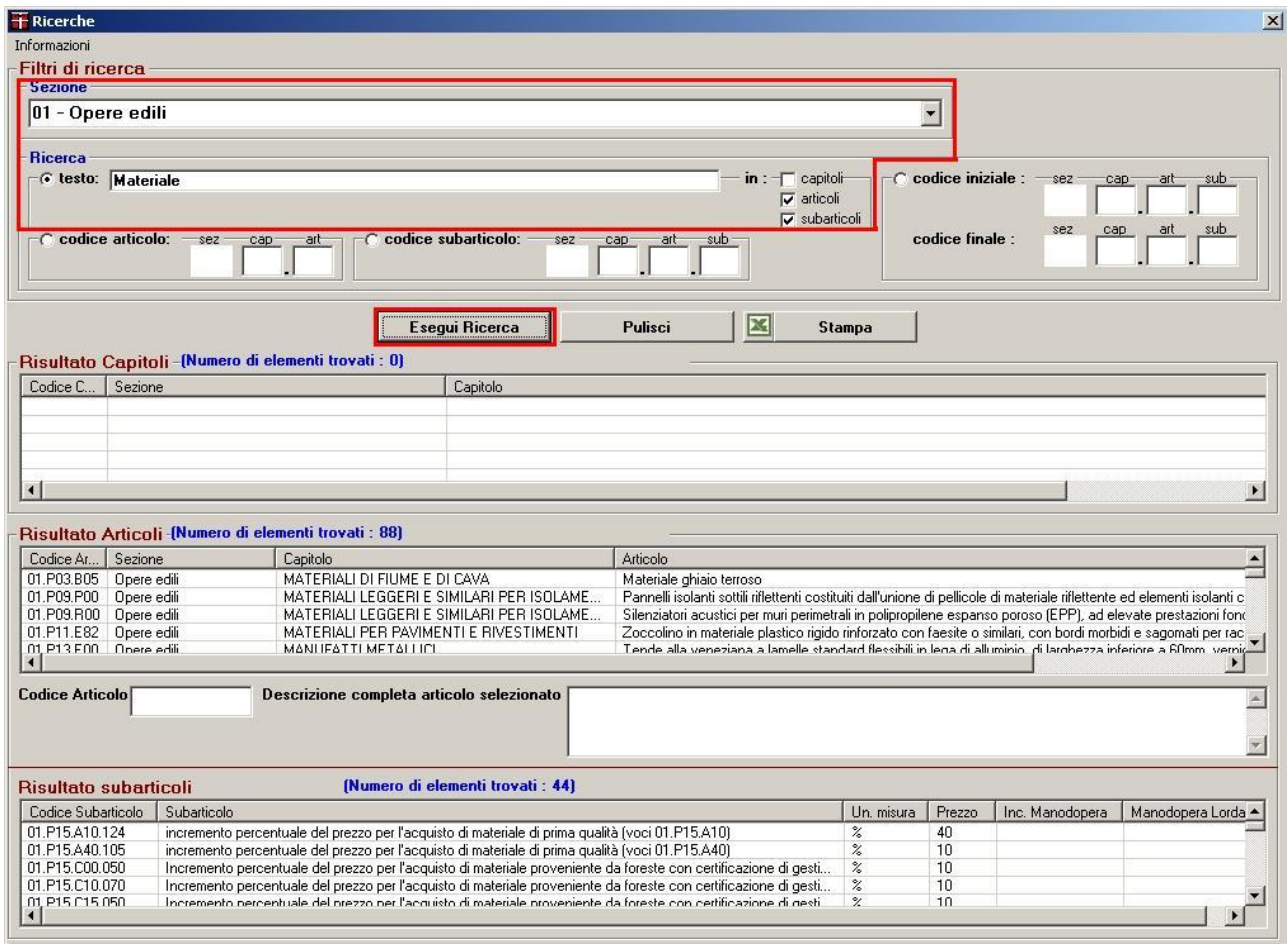

#### **Figura 9: Ricerca per testo in articoli e subarticoli**

Capitolo e Subarticolo: se si desidera ricercare un testo contenuto in capitoli e subarticoli occorre spuntare le due caselle relative; il risultato della ricerca visualizza un elenco di tutti i capitoli e di tutti i subarticoli la cui descrizione contiene il testo inserito e queste voci non sono correlate fra loro. Per poter stampare il risultato della ricerca è necessario premere il pulsante "Stampa"; l'applicazione apre un file in formato Microsoft excel che viene generato dinamicamente e che riporta l'elenco di tutti i capitoli e tutti i subarticoli come esposti a video nel risultato della ricerca e quindi non correlati fra loro (Fig. 10).

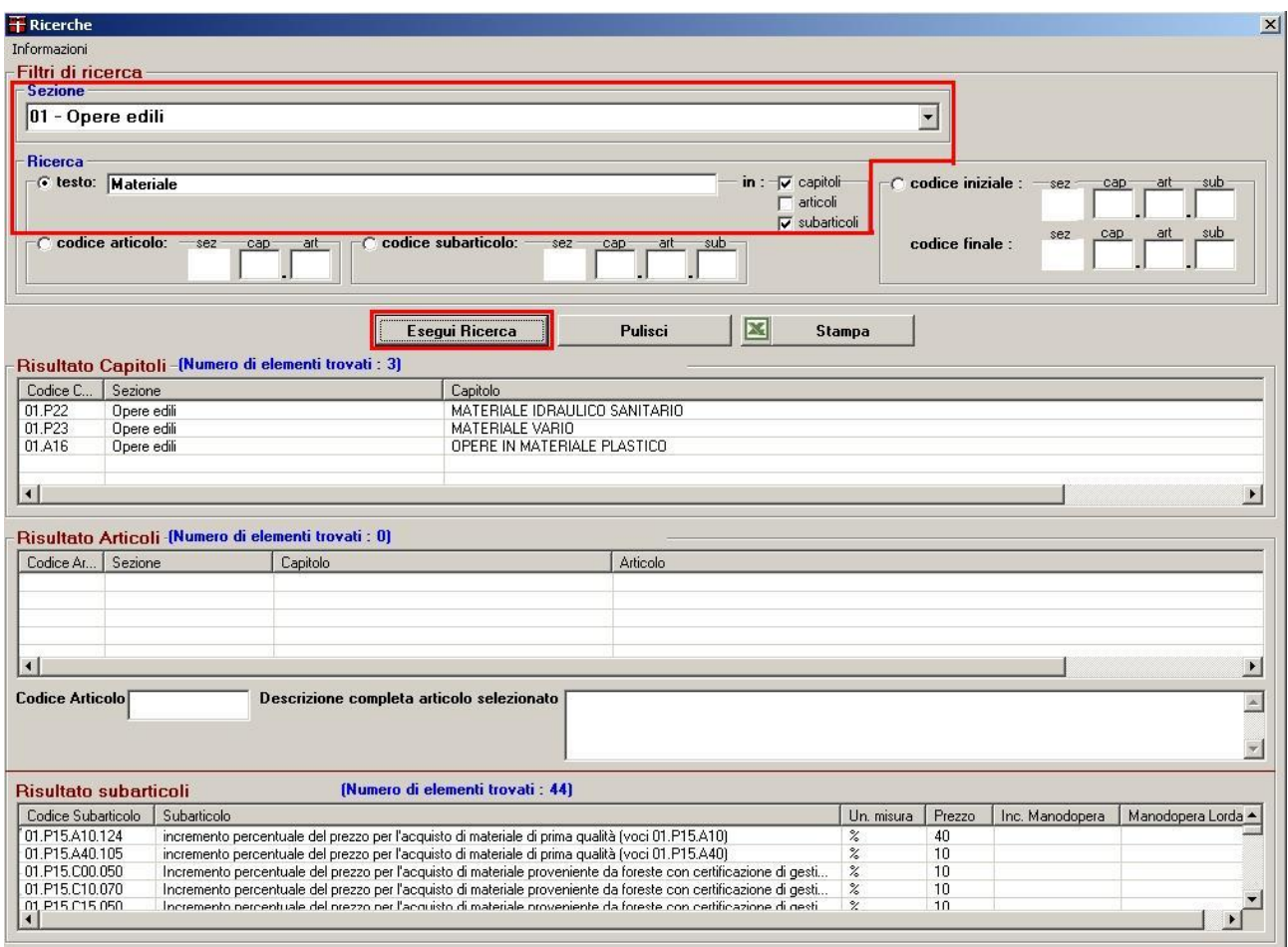

#### **Figura 10: Ricerca per testo in capitoli e subarticoli**

Subarticolo: se si desidera ricercare un testo contenuto in subarticoli occorre spuntare la casella relativa; il risultato della ricerca visualizza un elenco di tutti i subarticoli la cui descrizione contiene il testo inserito; cliccando su un singolo subarticolo viene visualizzato l'articolo associato. Per poter stampare il risultato della ricerca è necessario premere il pulsante "Stampa"; l'applicazione apre un file in formato Microsoft excel che viene generato dinamicamente e che riporta l'elenco delle sezioni, dei capitoli e degli articoli associati ai subarticoli visualizzati nel risultato della ricerca (Fig. 11).

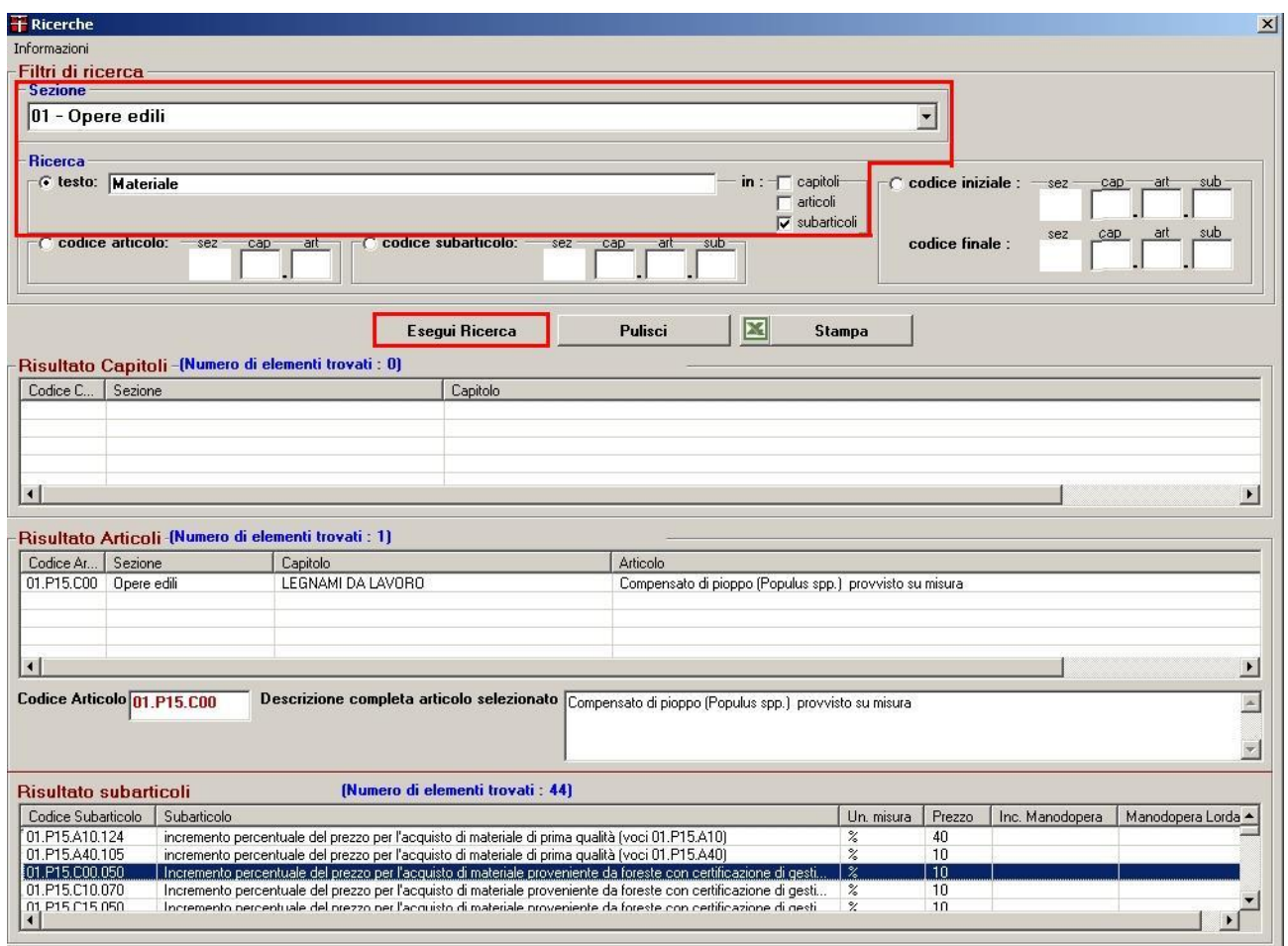

#### **Figura 11: Ricerca per testo in subarticoli**

Articolo: se si desidera ricercare un testo contenuto in articoli occorre spuntare la casella relativa; il risultato della ricerca visualizza un elenco di tutti gli articoli la cui descrizione contiene il testo inserito; cliccando su un singolo articolo in basso vengono visualizzati i subarticoli associati. Per poter stampare il risultato della ricerca è necessario premere il pulsante "Stampa"; l'applicazione apre un file in formato Microsoft excel che viene generato dinamicamente e che riporta l'elenco delle sezioni, dei capitoli e dei subarticoli associati agli articoli visualizzati nel risultato della ricerca (Fig. 12).

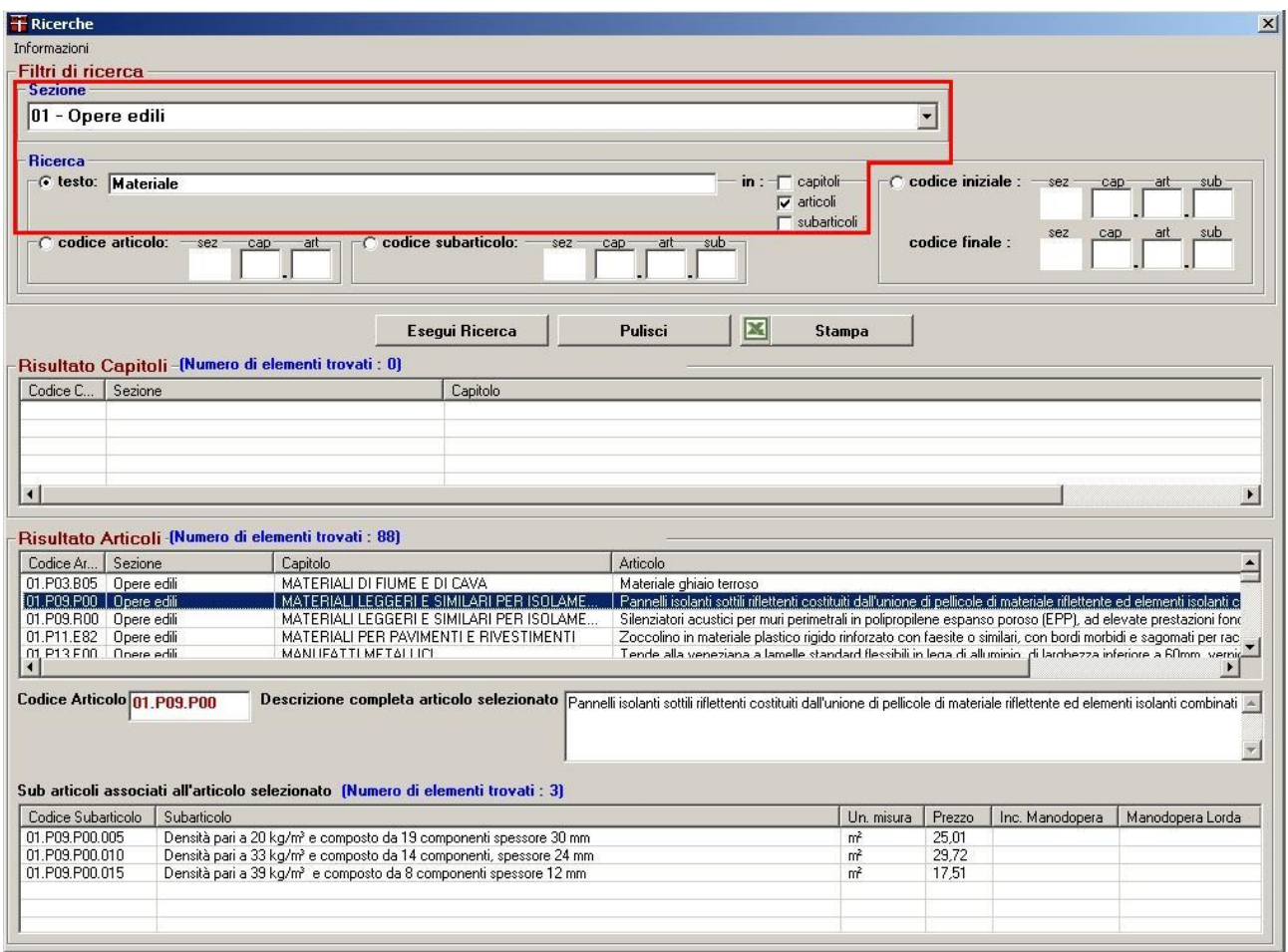

#### **Figura 12: Ricerca per testo in articoli**

Capitolo: se si desidera ricercare un testo contenuto in capitoli occorre spuntare la casella relativa; il risultato della ricerca visualizza un elenco di tutti i capitoli la cui descrizione contiene il testo inserito; cliccando su un singolo capitolo vengono visualizzati gli articoli correlati, cliccando su un singolo articolo in basso vengono visualizzati i subarticoli associati. Per poter stampare il risultato della ricerca è necessario premere il pulsante "Stampa"; l'applicazione apre un file in formato Microsoft excel che viene generato dinamicamente e che riporta l'elenco delle sezioni, degli articoli e dei subarticoli associati ai capitoli visualizzati nel risultato della ricerca (Fig. 13).

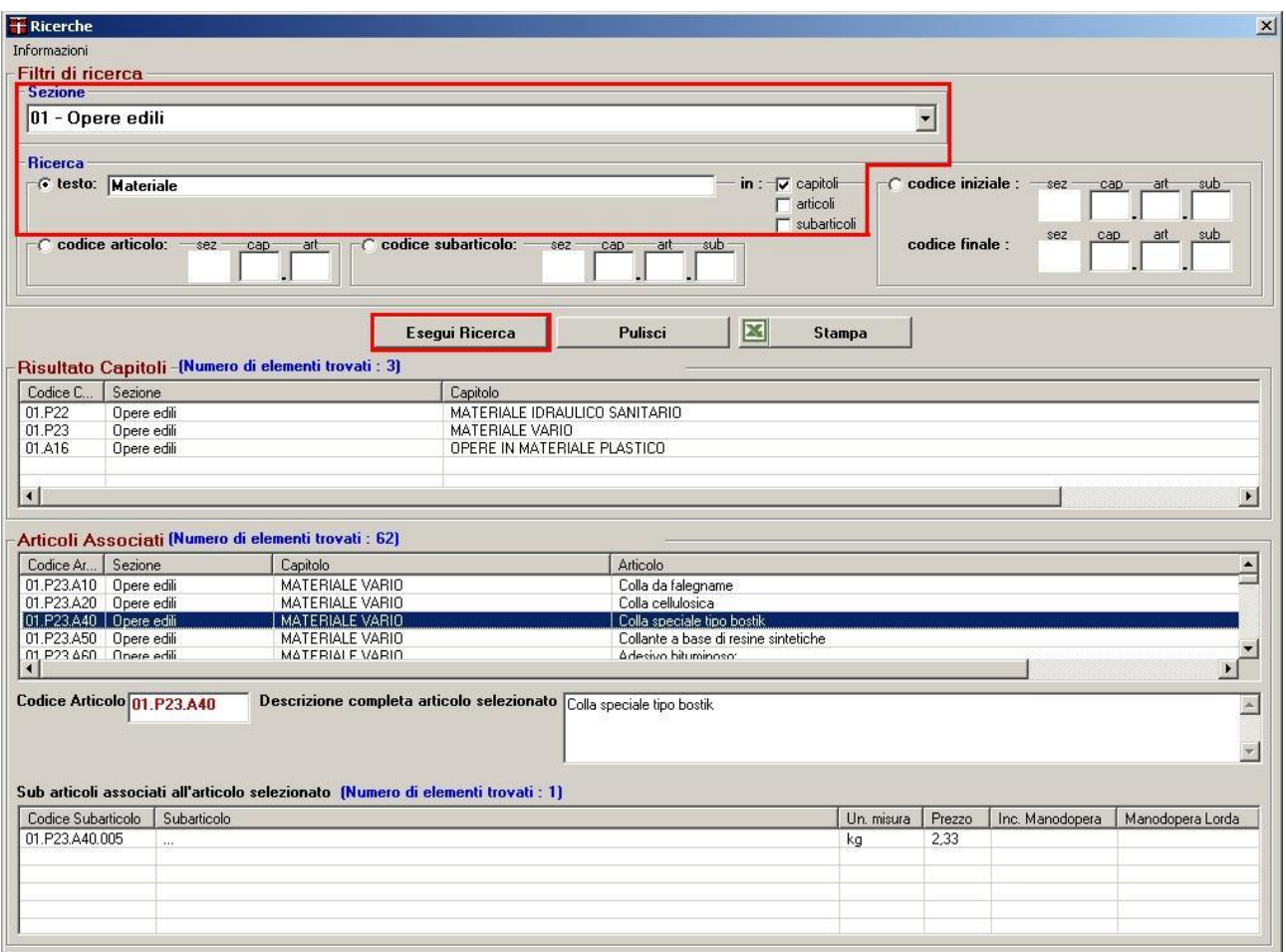

#### **Figura 13: Ricerca per testo in capitoli**

#### **3.3.2 Ricerca per Articolo**

Per ricercare un articolo conoscendo il codice occorre scegliere una sezione, selezionare la voce "codice articolo" e valorizzare i campi "cap" e "art" inserendo il codice da ricercare e ricordando che il formato dell'articolo è 99.A99.A99; premere il pulsante "Esegui Ricerca" per ottenere il risultato (Fig. 14).

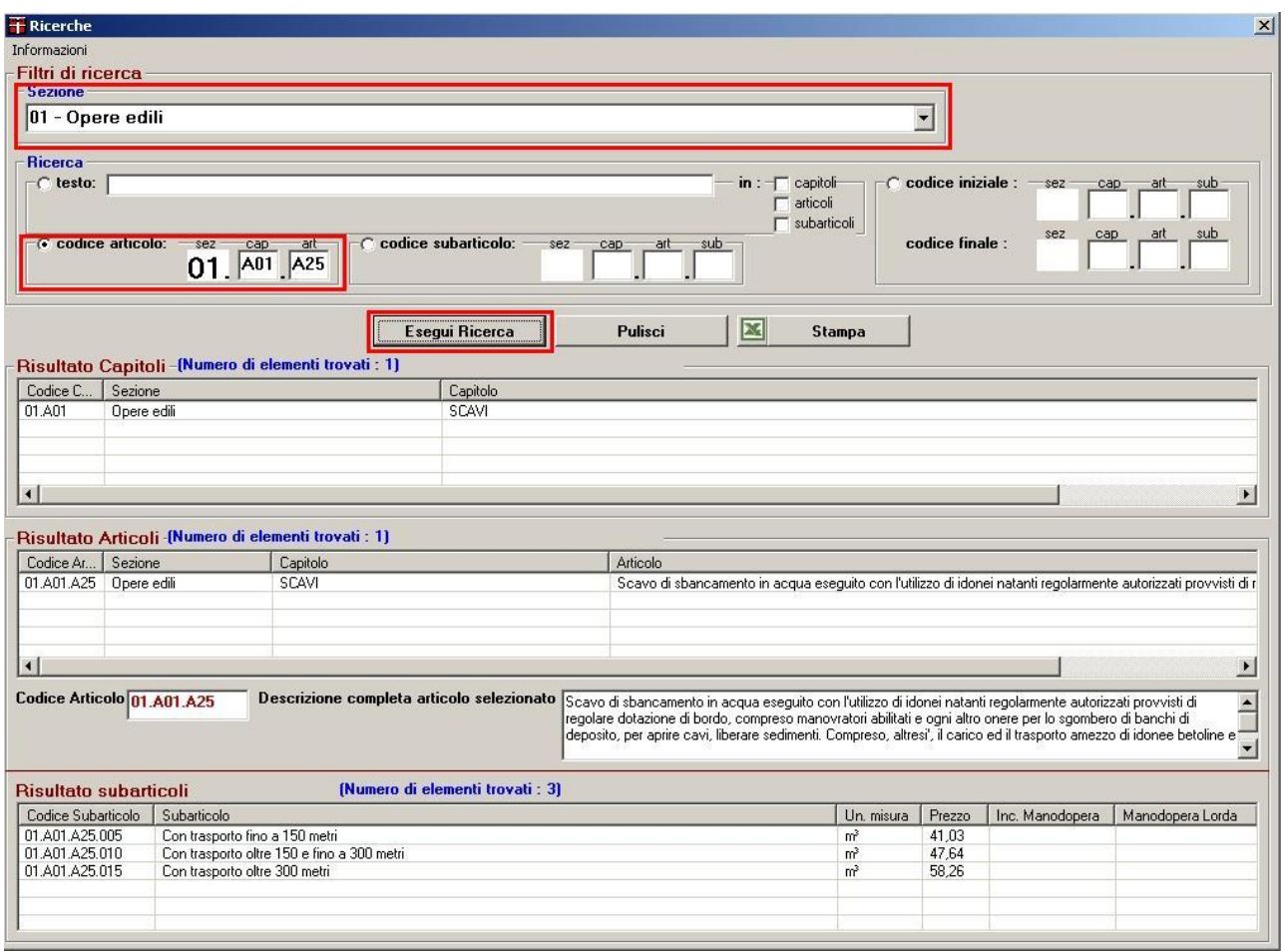

#### **Figura 14: Ricerca per articolo**

Il risultato della ricerca visualizza il capitolo, l'articolo e i subarticoli associati. Per poter stampare il risultato della ricerca è necessario premere il pulsante "Stampa"; l'applicazione apre un file in formato *Microsoft excel* che viene generato dinamicamente e che riporta la sezione, il capitolo, l'articolo e i subarticoli associati all'articolo scelto.

La prima riga del file excel riporta il titolo con le informazioni relative all'anno di edizione del prezzario e alla tipologia di ricerca con il codice articolo inserito.

#### **3.3.3 Ricerca per Subarticolo**

Per ricercare un subarticolo conoscendo il codice occorre scegliere una sezione, selezionare la voce "codice subarticolo" e valorizzare i campi "cap" "art" e "sub" inserendo il codice da ricercare e ricordando che il formato del subarticolo è 99.A99.A99.999 (ad esempio 01.A01.A25.005); premere il pulsante "Esegui Ricerca" per ottenere il risultato (Fig. 15).

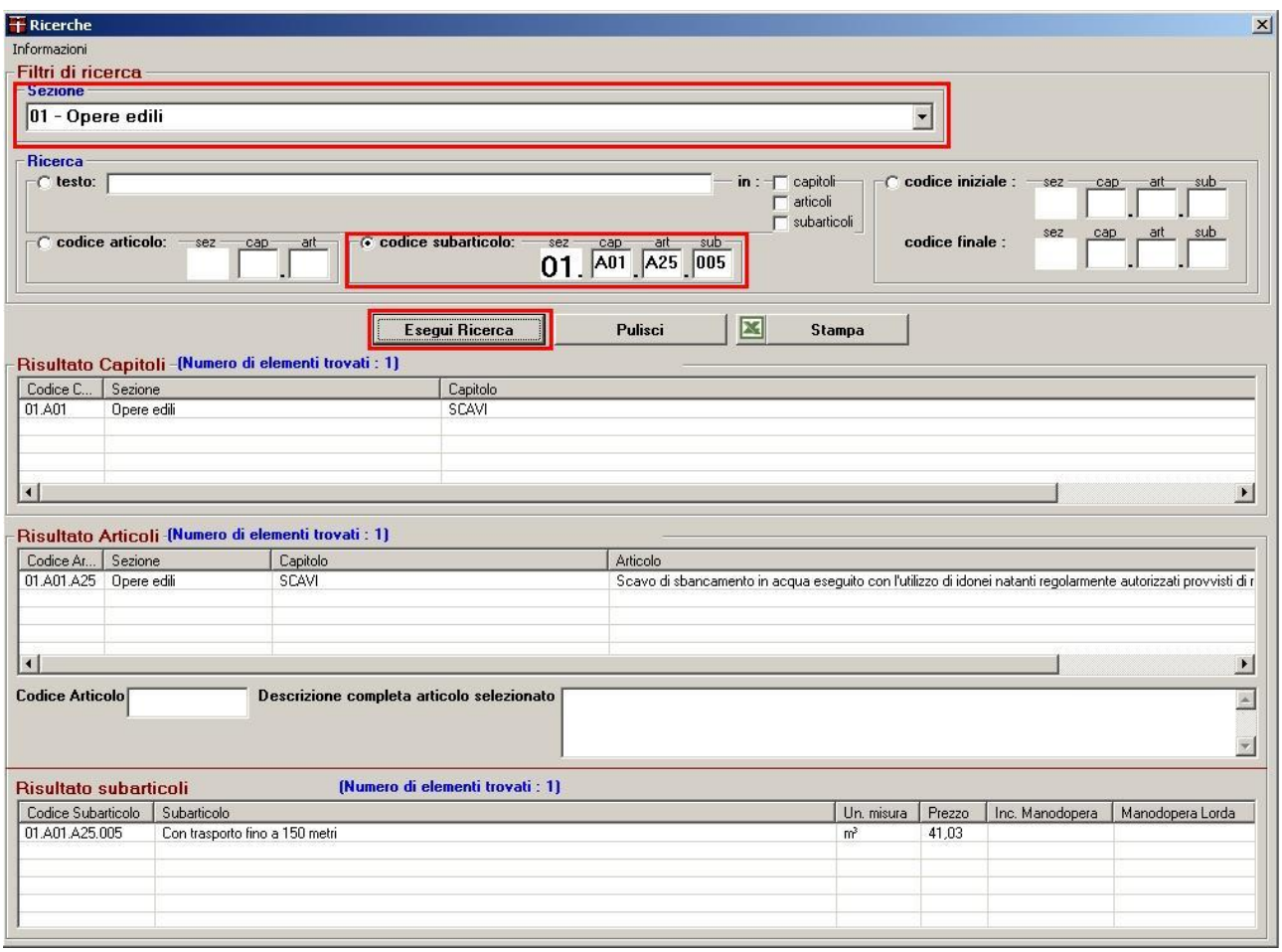

#### **Figura 15: Ricerca per subarticolo**

Il risultato della ricerca visualizza oltre al subarticolo anche il capitolo e l'articolo associati. Per poter stampare il risultato della ricerca è necessario premere il pulsante "Stampa"; l'applicazione apre un file in formato *Microsoft excel* che viene generato dinamicamente e che riporta le voci associate sezione, capitolo e articolo e il subarticolo scelto.

La prima riga del file excel riporta il titolo con le informazioni relative all'anno di edizione del prezzario e alla tipologia di ricerca con il codice subarticolo inserito.

## **3.3.4 Ricerca per intervallo**

Per ricercare un insieme di capitoli, articoli o subarticoli occorre scegliere una sezione, selezionare la voce "codice iniziale" e valorizzare i campi "cap" "art" e "sub" inserendo i codici iniziali e i codici finali dell'intervallo da ricercare. Le voci iniziali e finali devono essere dello stesso tipo, capitolo–capitolo, articolo-articolo o subarticolo-subarticolo; premere il pulsante "Esegui Ricerca" per ottenere il risultato (Fig. 16).

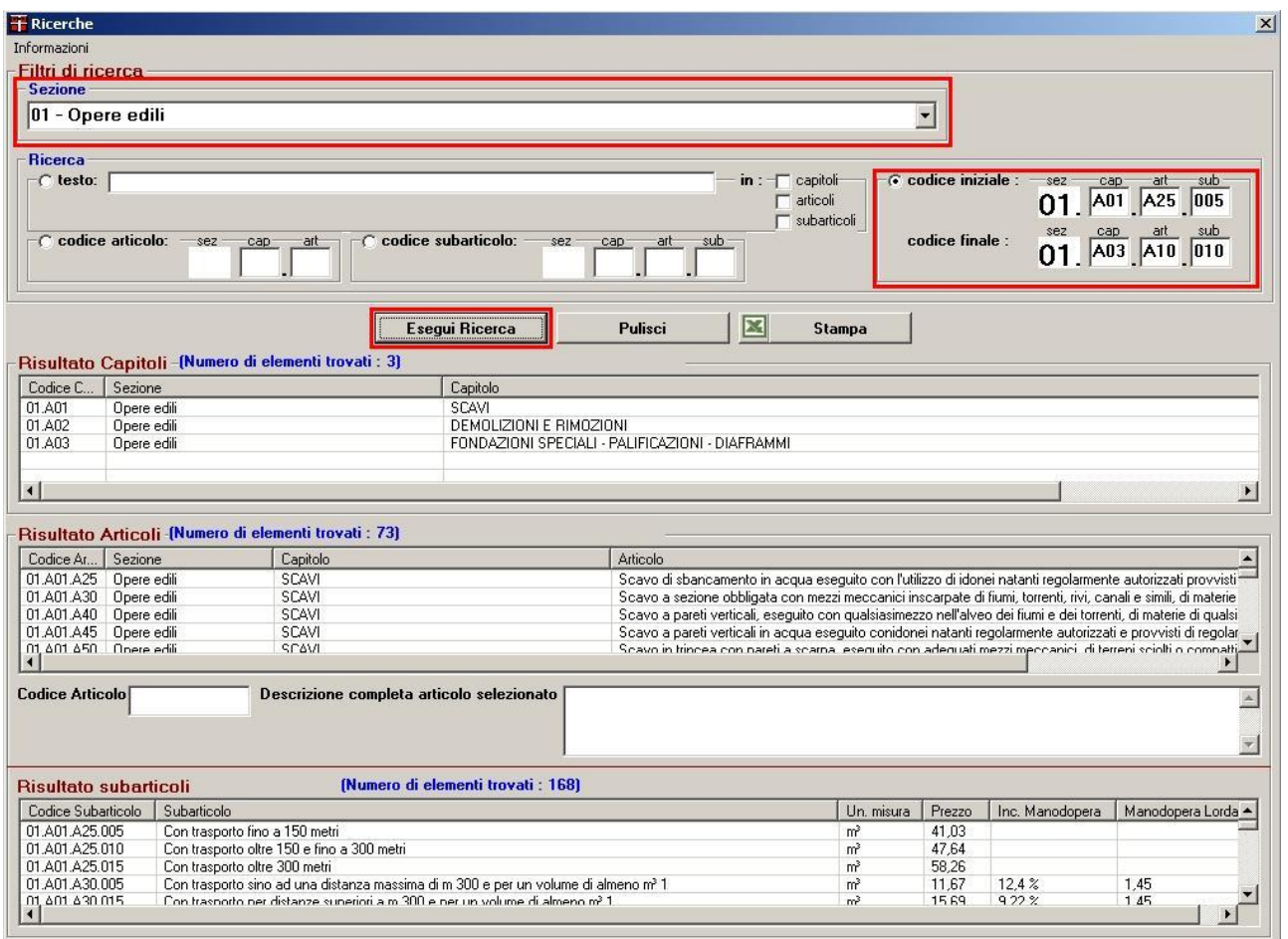

#### **Figura 16: Ricerca per intervallo**

Il risultato della ricerca visualizza le seguenti voci:

- 1. capitolo-capitolo: tutti i capitoli che rientrano nell'intervallo della ricerca, tutti gli articoli associati ai capitoli e tutti i subarticoli associati agli articoli.
- 2. articolo-articolo: tutti gli articoli che rientrano nell'intervallo della ricerca con i relativi capitoli e tutti i subarticoli associati agli articoli.
- 3. subarticolo-subarticolo: tutti i subarticoli che rientrano nell'intervallo della ricerca, tutti gli articoli associati ai subarticoli e i relativi capitoli.

Per poter stampare il risultato della ricerca è necessario premere il pulsante "Stampa"; l'applicazione apre un file in formato *Microsoft excel* che viene generato dinamicamente e che riporta le stesse voci visualizzate nel risultato della ricerca seguendo la classica struttura del prezzario (capitolo, articolo, subarticolo).

La prima riga del file excel riporta il titolo con le informazioni relative all'anno di edizione del prezzario e alla tipologia di ricerca con il codice iniziale e il codice finale inseriti.

## *3.4 Manuale utente*

Il manuale utente per il corretto utilizzo dell'applicativo "Prezzario Regione Piemonte 2023 CD" è consultabile e stampabile in formato pdf direttamente dalla cartella "Prezzario Regione Piemonte 2023 CD", che viene creata dopo aver eseguito il file "Prezzario Regione Piemonte 2023 CD - Installazione.exe". Il file d'installazione è disponibile sul sito web ufficiale della Regione Piemonte - Direzione Opere pubbliche, Difesa del suolo, Protezione civile, Trasporti e Logistica all'indirizzo:

[http://www.sistemapiemonte.it/cms/privati/territorio/servizi/929-consultazione-prezzario](http://www.sistemapiemonte.it/cms/privati/territorio/servizi/929-consultazione-prezzario-regionale-opere-pubbliche)[regionale-opere-pubbliche](http://www.sistemapiemonte.it/cms/privati/territorio/servizi/929-consultazione-prezzario-regionale-opere-pubbliche)